## 新北市無紙審照-歷次審查圖說下載操作程序

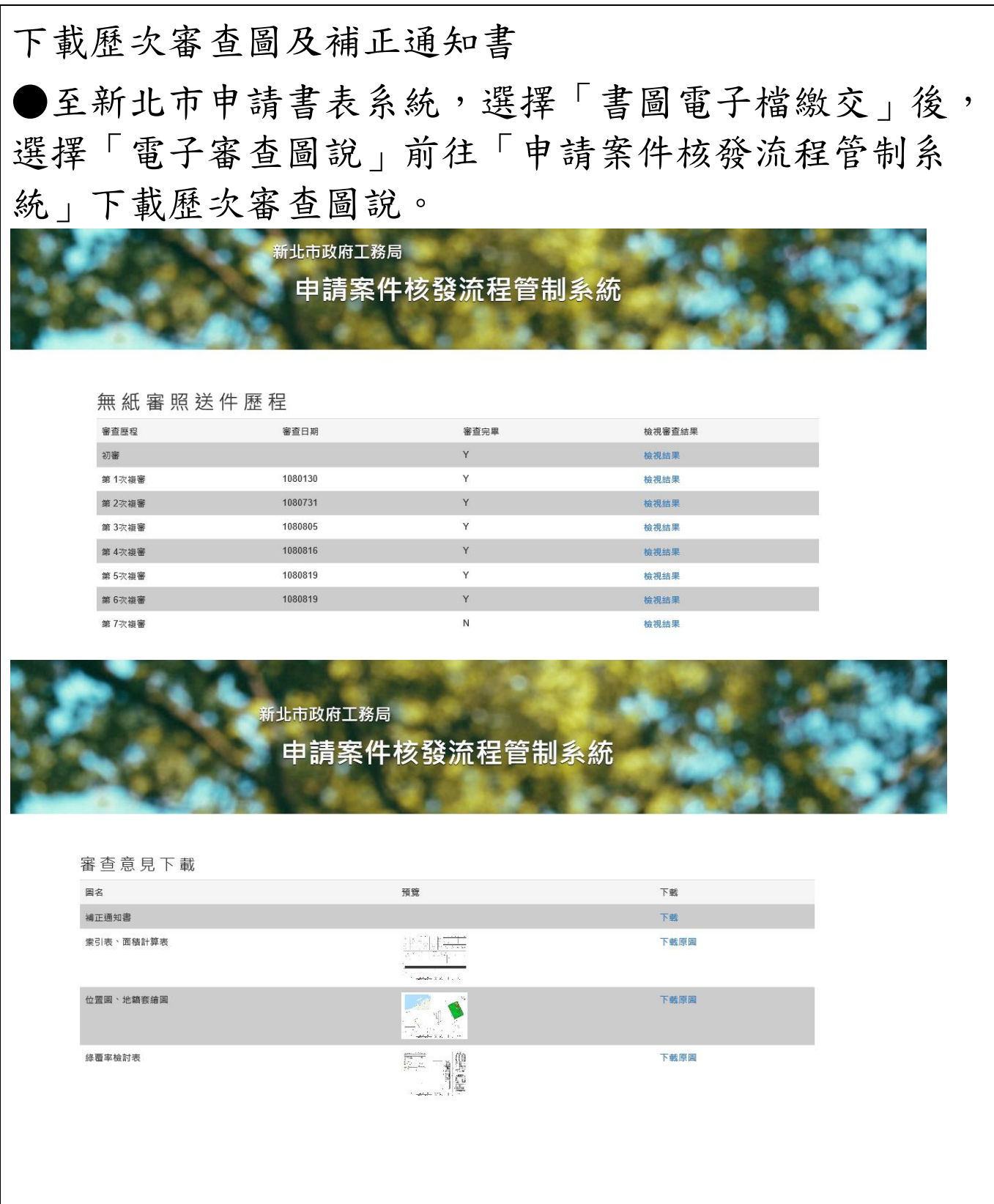